# Package 'rscopus'

September 17, 2019

<span id="page-0-0"></span>Type Package Title Scopus Database 'API' Interface Version 0.6.6 Date 2019-09-17 Maintainer John Muschelli <muschellij2@gmail.com> Description Uses Elsevier 'Scopus' API <https://dev.elsevier.com/sc\_apis.html> to download information about authors and their citations. License GPL-2 **Depends**  $R (= 3.0.0)$ Imports httr, jsonlite, utils, stats, plyr, tidyr, dplyr, tools, glue LazyData TRUE Suggests xml2, rvest, graphics, testthat, jpeg, knitr, rmarkdown, purrr URL [https://dev.elsevier.com/sc\\_apis.html](https://dev.elsevier.com/sc_apis.html), <https://github.com/muschellij2/rscopus> BugReports <https://github.com/muschellij2/rscopus/issues> RoxygenNote 6.1.1 Encoding UTF-8 VignetteBuilder knitr NeedsCompilation no Author John Muschelli [aut, cre] Repository CRAN

Date/Publication 2019-09-17 20:20:02 UTC

# R topics documented:

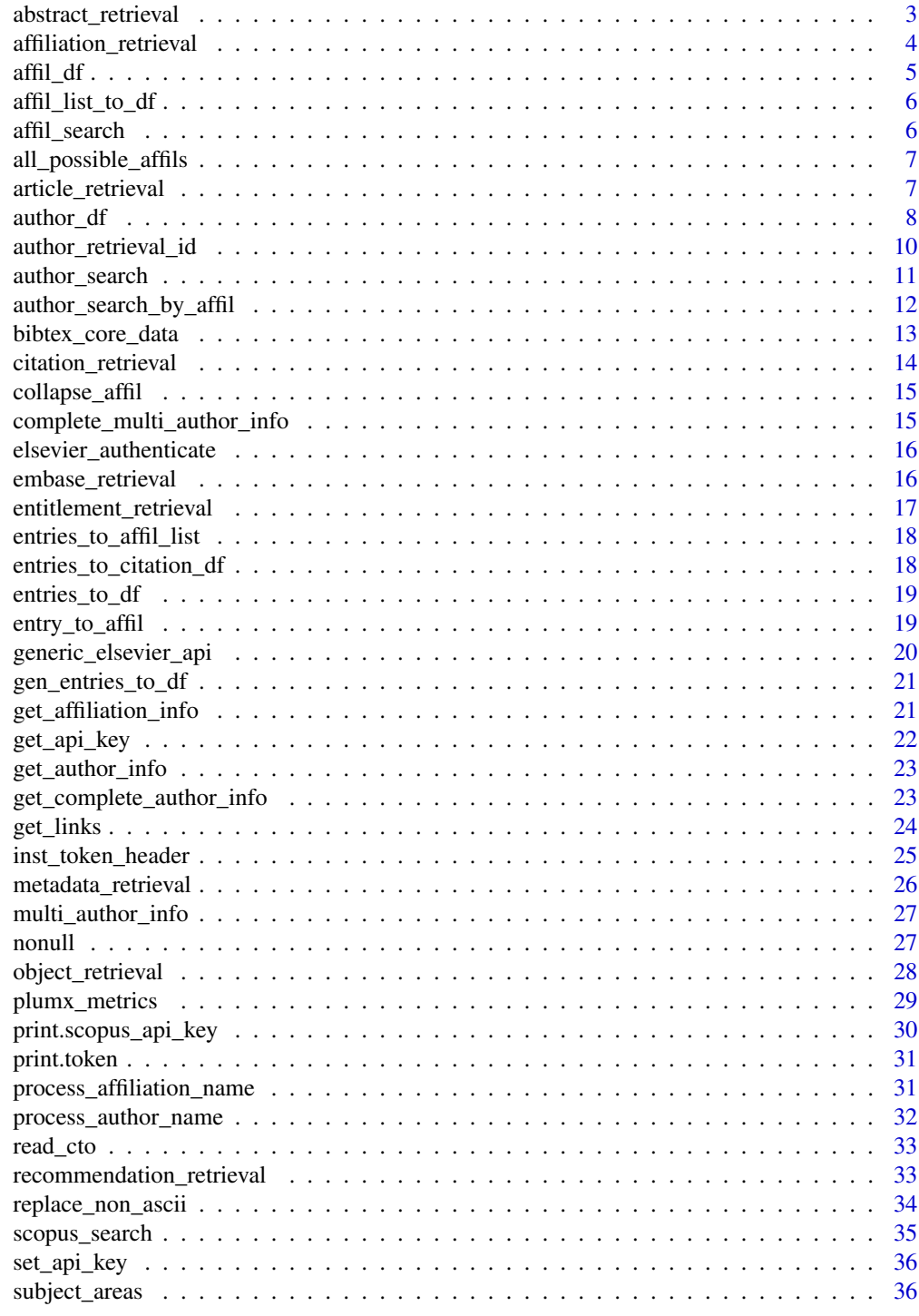

**Index** [38](#page-37-0)

<span id="page-2-1"></span><span id="page-2-0"></span>This function wraps [generic\\_elsevier\\_api](#page-19-1) to give a retrieval of an abstract from the Elsevier Abstract Retrieval API

#### Usage

```
abstract_retrieval(id, identifier = c("scopus_id", "eid", "doi", "pii",
  "pubmed_id", "pui", "group_id"), http_{end} = NULL, ...)
```
## Arguments

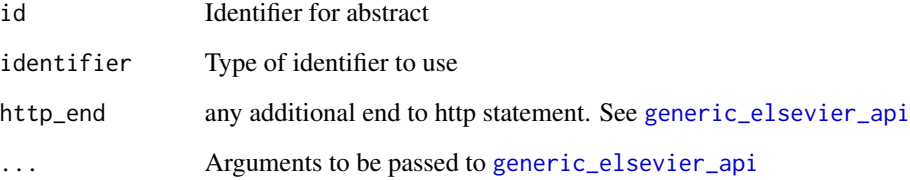

## Value

List of elements, similar to [generic\\_elsevier\\_api](#page-19-1)

# See Also

[generic\\_elsevier\\_api](#page-19-1)

```
api_key = get_api_key(NULL, error = FALSE)
if (!is.null(api_key)){
  x = abstract_retrieval("S1053811915002700", identifier = "pii",verbose = FALSE)
  x = abstract_retrieval("S1053811915002700", identifier = "pii",view = "FULL",
  verbose = FALSE)
}
```
<span id="page-3-0"></span>This function wraps [generic\\_elsevier\\_api](#page-19-1) to give a retrieval of an affiliation from the Elsevier Affiliation Retrieval API

## Usage

```
affiliation_retrieval(id, identifier = c("affiliation_id", "eid"),
 http\_end = NULL, ...)
```
## Arguments

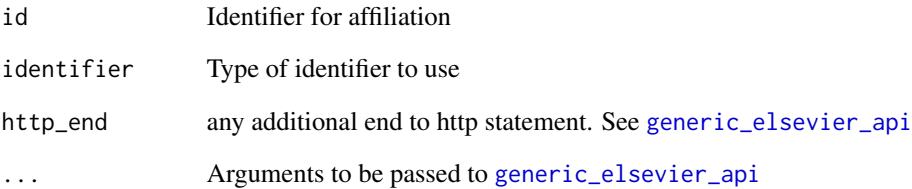

## Value

List of elements, similar to [generic\\_elsevier\\_api](#page-19-1)

#### See Also

[generic\\_elsevier\\_api](#page-19-1)

```
api_key = get_api_key(NULL, error = FALSE)
if (!is.null(api_key)){
  x = affiliation_retrieval("60006183", identifier = "affiliation_id",
  verbose = FALSE)
}
```
<span id="page-4-0"></span>

Searches SCOPUS to get information about documents on an affiliation

# Usage

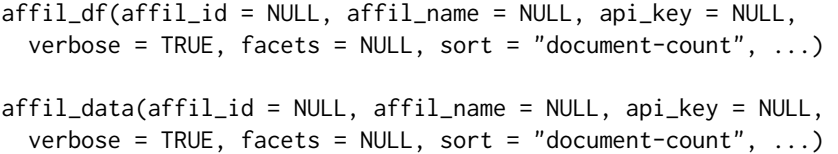

# Arguments

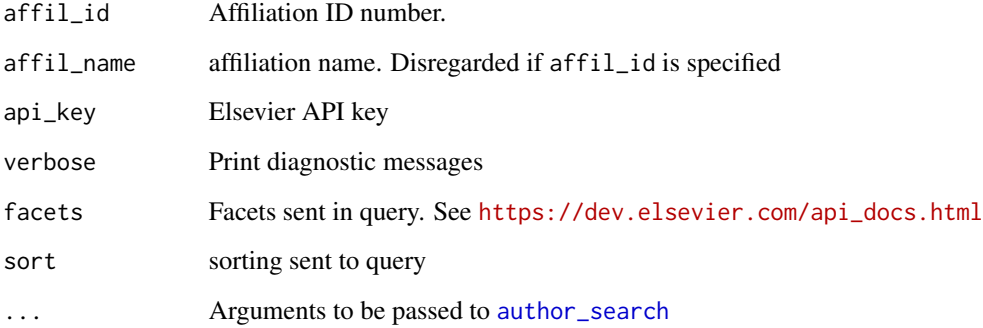

# Value

List of entries from SCOPUS

# Note

The affil\_data command will return the list of all entries as well as the data.frame

# See Also

[get\\_author\\_info](#page-22-1)

<span id="page-5-0"></span>

Take a SCOPUS entry and transform it to a data frame of affiliations

# Usage

```
affil_list_to_df(affils)
```
## Arguments

affils List of affiliations, from [entries\\_to\\_affil\\_list](#page-17-1)

# Value

A data.frame of affiliation information. A column named "index" denotes the element of the object affils that the row corresponds to

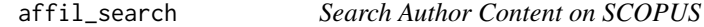

## Description

Searches SCOPUS to get information about documents on an author.

#### Usage

```
affil_search(affil_id, searcher = "AF-ID",
  http = "https://api.elsevier.com/content/search/affiliation",
  facets = "affilcountry(sort=document-count)", count = 200, ...)
```
# Arguments

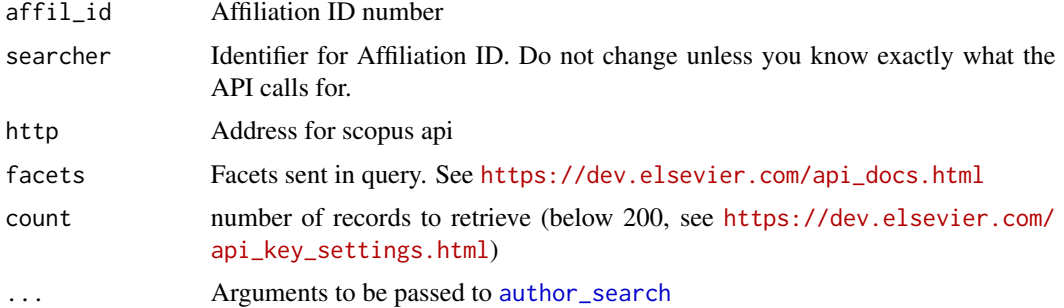

<span id="page-6-0"></span>all\_possible\_affils 7

## Value

List of entries from SCOPUS

## See Also

[get\\_author\\_info](#page-22-1)

<span id="page-6-2"></span>all\_possible\_affils *Find all affiliations*

## Description

Take a SCOPUS entry and transform it to a data frame of all affiliations listed in there

#### Usage

```
all_possible_affils(entries)
```
### Arguments

entries list of entries from SCOPUS, usually from [author\\_search](#page-10-1) result

## Value

A data.frame of affiliations

<span id="page-6-1"></span>article\_retrieval *ScienceDirect Article Retrieval*

## Description

This function wraps [generic\\_elsevier\\_api](#page-19-1) to give a retrieval of an article from the Elsevier Article Retrieval API

## Usage

```
article_retrieval(id, view = c("META", "META_ABS", "META_ABS_REF",
  "FULL", "REF", "ENTITLED"), identifier = c("scopus_id", "eid", "doi",
  "pii", "pubmed_id"), http_{end} = NULL, ...)
```
<span id="page-7-0"></span>8 author\_df and the state of the state of the state of the state of the state of the state of the state of the state of the state of the state of the state of the state of the state of the state of the state of the state o

#### Arguments

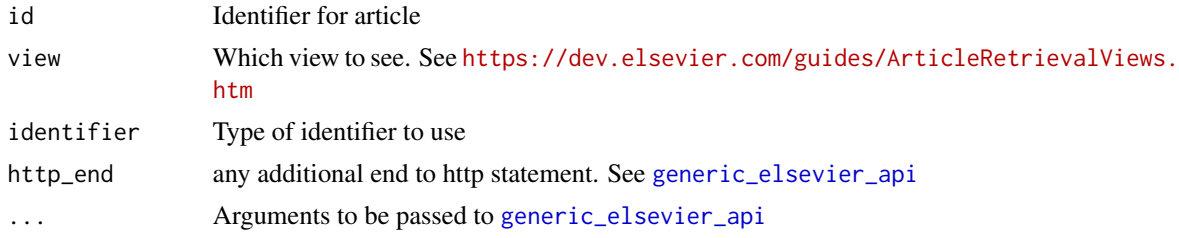

## Value

List of elements, similar to [generic\\_elsevier\\_api](#page-19-1)

## See Also

[generic\\_elsevier\\_api](#page-19-1)

#### Examples

```
api_key = get_api_key(NULL, error = FALSE)
if (!is.null(api_key)){
   x = article_retrieval("S1053811915002700", identifier = "pii",
   verbose = FALSE, view = "FULL")
   gen = x$content$`full-text-retrieval-response`
   ot = gen$originalText
} else {
x = article_retrieval("S1053811915002700",
  identifier = "pii",
  api_key_error = FALSE)
}
```
author\_df *Search Author Content on SCOPUS*

#### Description

Searches SCOPUS to get information about documents on an author. Note, author\_list returns a list of the entries from author\_search, but allows you to put in a name.

#### Usage

```
author_df(au_id = NULL, last_name = NULL, first_name = NULL,
  api\_key = NULL, verbose = TRUE, all\_author\_info = FALSE,
 http = "https://api.elsevier.com/content/search/scopus",
 view = "COMPLETE", count = 25, general = TRUE, scrub = FALSE,headers = NULL, ...)author_df_corig(..., general = FALSE)
```

```
author_list(au_id = NULL, last_name = NULL, first_name = NULL,
  api_key = NULL, verbose = TRUE,
 http = "https://api.elsevier.com/content/search/scopus",
 view = "COMPLETE", count = 25, headers = NULL, ...)author_data(..., verbose = TRUE, all_author_info = FALSE,general = TRUE, scrub = FALSE)
```
# Arguments

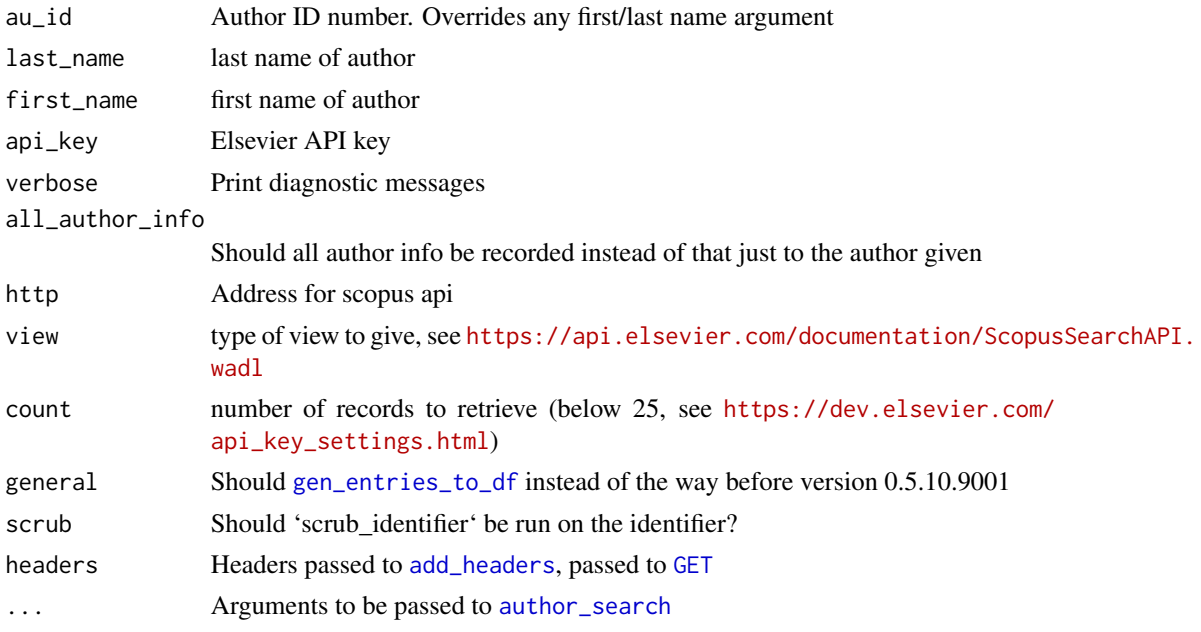

# Value

List of entries from SCOPUS

## Note

The author\_data command will return the list of all entries as well as the data.frame.

## See Also

[get\\_author\\_info](#page-22-1)

```
if (have_api_key()) {
res = author_df(last_name = "Muschelli", first_name = "John",
verbose = FALSE)
}
```
<span id="page-9-0"></span>author\_retrieval\_id *SCOPUS Author Retrieval*

#### Description

This function wraps [generic\\_elsevier\\_api](#page-19-1) to give a retrieval of an author from the Elsevier Author Retrieval API

## Usage

```
author_retrieval_id(id, identifier = c("author_id", "eid"),
 http_{end} = NULL, ...)multi_author_retrieval(id, identifier = c("author_id", "eid"),
  http\_end = NULL, ...)author_retrieval(au_id = NULL, last_name = NULL, first_name = NULL,
  view = c("LIGHT", "STANDARD", "ENHANCED", "METRICS", "ENTITLED"),
```

```
self_cite = c("include", "exclude"), http_end = NULL,
verbose = TRUE, api_key = NULL, headers = NULL, \dots)
```
#### Arguments

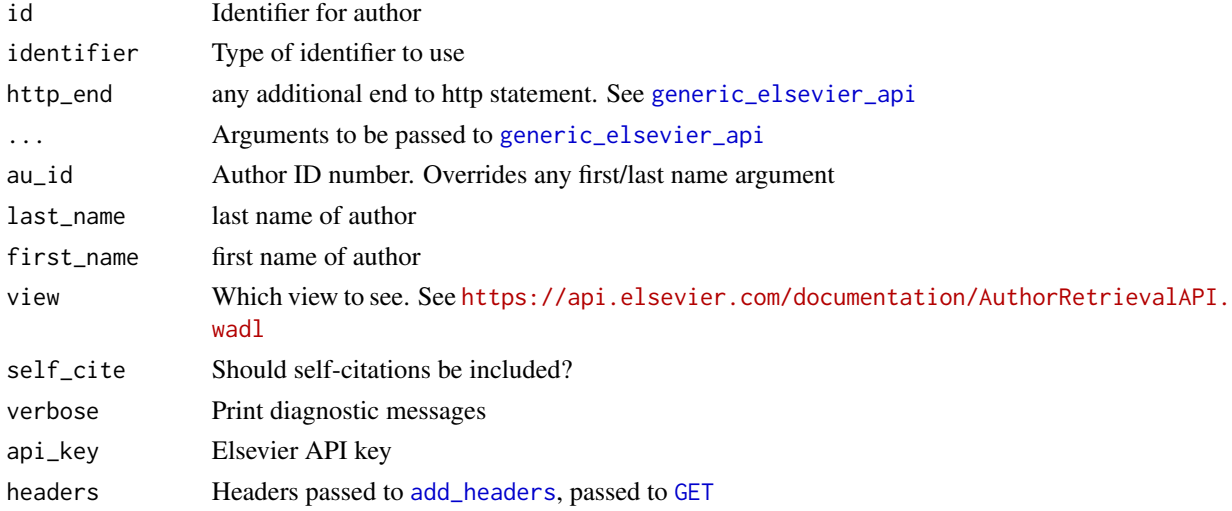

#### Value

List of elements, similar to [generic\\_elsevier\\_api](#page-19-1)

#### Note

See <https://api.elsevier.com/documentation/AuthorRetrievalAPI.wadl> for documentation

## <span id="page-10-0"></span>author\_search 11

## See Also

[generic\\_elsevier\\_api](#page-19-1)

#### Examples

```
api_key = get_api_key(NULL, error = FALSE)
if (!is.null(api_key)){
  x = author_retrieval(au_id = "40462056100",
  verbose = FALSE)
  x = author_retrieval_id("40462056100", identifier = "author_id",
  verbose = FALSE)
} else {
x = \text{author\_retrieval\_id}"40462056100",
identifier = "author_id",
  api_key_error = FALSE, verbose = FALSE)
x = \text{author\_retrieval}au_id = "40462056100",api_key_error = FALSE, verbose = FALSE)
}
```
<span id="page-10-1"></span>author\_search *Search Author Content on SCOPUS*

#### Description

Searches SCOPUS to get information about documents on an author.

#### Usage

```
author_search(au_id, api_key = NULL,
 http = "https://api.elsevier.com/content/search/author", count = 200,
  start = 0, verbose = TRUE, facets = "subjarea(sort=fd,count=350)",
  searcher = "AU-ID", max_count = Inf, view = c("STANDARD",
  "COMPLETE"), add_query = NULL, headers = NULL, wait_time = 0, ...)
```
## Arguments

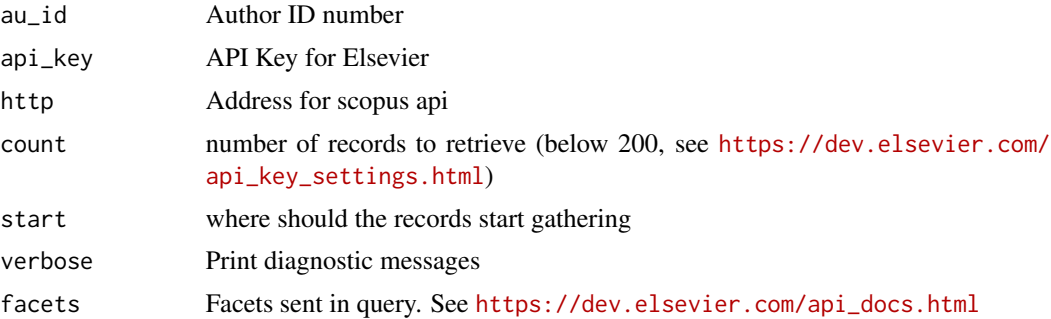

<span id="page-11-0"></span>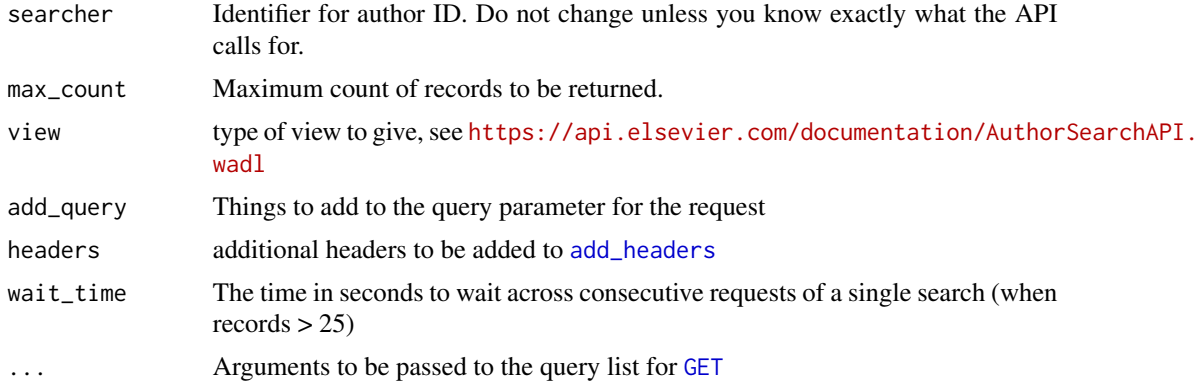

# Value

List of entries from SCOPUS

## See Also

[get\\_author\\_info](#page-22-1)

## Examples

```
## Not run:
author_search(au_id = "Smith", searcher = "affil(princeton) and authlast")
berk = author_search(au_id = "berkeley", searcher = "affil", count =100)
```
## End(Not run)

author\_search\_by\_affil

*Search Authors by Affiliation on SCOPUS*

# Description

Searches SCOPUS to get information about authors with a certain affiliation

#### Usage

```
author_search_by_affil(affil_id, searcher = "AF-ID", ...)
```
# Arguments

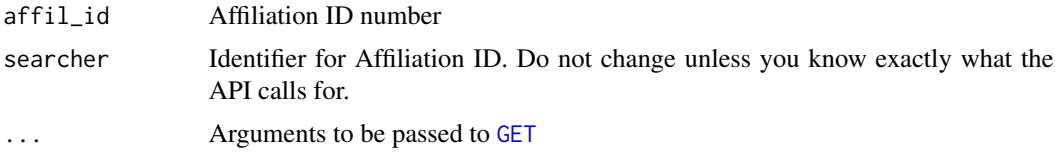

<span id="page-12-0"></span>bibtex\_core\_data 13

# Value

List of entries from SCOPUS

## See Also

[get\\_author\\_info](#page-22-1)

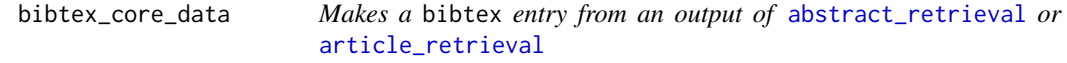

## Description

Makes a bibtex entry from an output of [abstract\\_retrieval](#page-2-1) or [article\\_retrieval](#page-6-1)

#### Usage

bibtex\_core\_data(x)

## Arguments

x output of [abstract\\_retrieval](#page-2-1) or [article\\_retrieval](#page-6-1), with both get\_statement and content

#### Value

A character vector of bibtex values

## Note

Adapted from [https://github.com/pybliometrics-dev/pybliometrics/blob/master/pybli](https://github.com/pybliometrics-dev/pybliometrics/blob/master/pybliometrics/scopus/abstract_retrieval.py)ometrics/ [scopus/abstract\\_retrieval.py](https://github.com/pybliometrics-dev/pybliometrics/blob/master/pybliometrics/scopus/abstract_retrieval.py)

```
api_key = get_api_key(NULL, error = FALSE)
if (!is.null(api_key)){
  x = abstract_retrieval("S1053811915002700", identifier = "pii",verbose = FALSE)
  res = bibtex_core_data(x)
  cat(res)
  x = abstract_retrieval("S1053811915002700", identifier = "pii",verbose = FALSE)
  res2 = bibtex_core_data(x)
  cat(res2)
}
```
<span id="page-13-1"></span><span id="page-13-0"></span>citation\_retrieval *SCOPUS Citation Retrieval*

#### Description

SCOPUS Citation Retrieval

## Usage

```
citation_retrieval(scopus_id = NULL, pii = NULL, doi = NULL,
 pubmed_id = NULL, date_range = NULL, ...)
```

```
parse_citation_retrieval(result)
```
#### Arguments

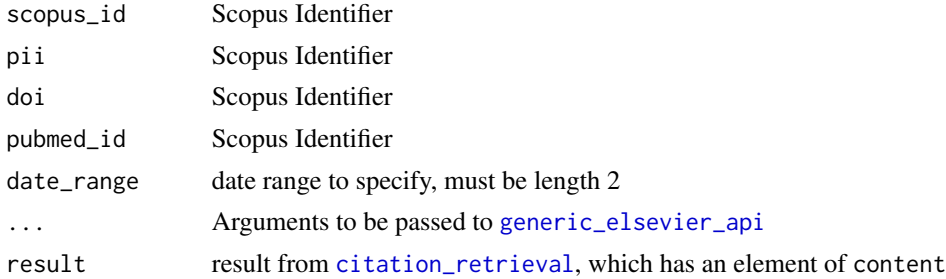

## Value

List of elements, similar to [generic\\_elsevier\\_api](#page-19-1)

## See Also

[generic\\_elsevier\\_api](#page-19-1)

```
api_key = Sys.getenv("Elsevier_API_Interactive")
set_api_key(api_key)
if (!is.null(api_key) & nchar(api_key) > 0){
   result = citation_retrieval(pii = c("S0140673616324102",
  "S0014579301033130"),
  verbose = FALSE)
  if (httr::status_code(result$get_statement) < 400) {
     res = parse_citation_retrieval(result)
  }
}
set_api_key(NULL)
```
<span id="page-14-0"></span>collapse\_affil *Collapse Affiliations to one row*

## Description

Take an individual SCOPUS entry and transform it to a data frame of affiliations

## Usage

```
collapse_affil(affils, collapse = ";")
```
# Arguments

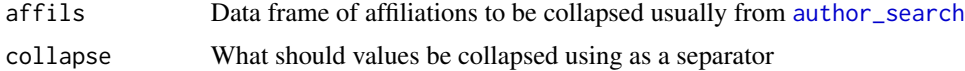

# Value

A data.frame of affiliation information

```
complete_multi_author_info
```
*Get Complete Author Information and ID from Scopus*

## Description

Get Complete Author Information and ID from Scopus

## Usage

```
complete_multi_author_info(au_id = NULL, api_key = NULL,
  verbose = TRUE, ...)
```
# Arguments

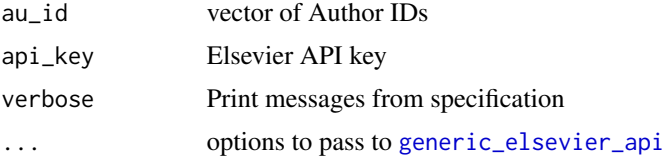

# Value

List of information

<span id="page-15-1"></span><span id="page-15-0"></span>elsevier\_authenticate *Authenticate API Key and get Token*

## Description

Authenticate API Key and get Token

#### Usage

```
elsevier_authenticate(api_key = NULL, api_key_error = TRUE,
  choice = NULL, verbose = TRUE, headers = NULL, \ldots)
```
## Arguments

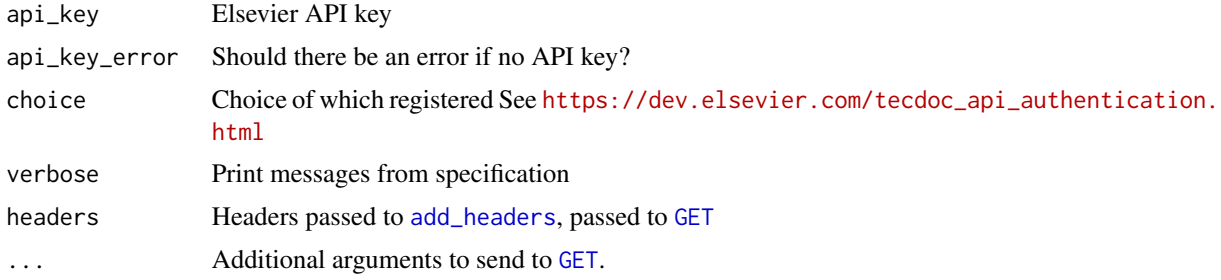

## Value

List of content, the GET request, and the token

#### Examples

```
if (have_api_key()) {
  auth = elsevier_authenticate()
}
```
embase\_retrieval *SCOPUS Embase Retrieval*

# Description

This function wraps [generic\\_elsevier\\_api](#page-19-1) to give a retrieval of an Embase Entry from the Elsevier Embase Retrieval API

#### Usage

```
embase_retrieval(id, identifier = c("lui", "pii", "doi", "embase",
  "pubmed_id", "medium", 'modline"), http\_end = NULL, ...)
```
## <span id="page-16-0"></span>Arguments

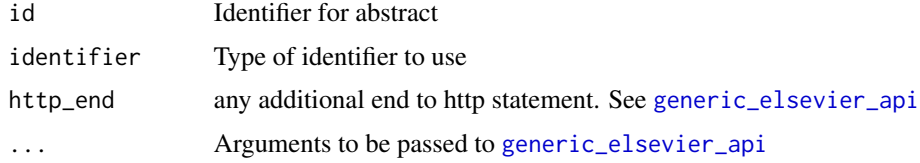

## Value

List of elements, similar to [generic\\_elsevier\\_api](#page-19-1)

## See Also

[generic\\_elsevier\\_api](#page-19-1)

## Examples

```
api_key = get_api_key(NULL, error = FALSE)
if (!is.null(api_key)){
  x = embase_retrieval("S1053811915002700", identifier = "pii",
  verbose = FALSE)
}
```
entitlement\_retrieval *ScienceDirect Text Entitlement Retrieval*

## Description

This function wraps [generic\\_elsevier\\_api](#page-19-1) to give a retrieval of an entitlement from the Elsevier Text Entitlement API

#### Usage

```
entitlement_retrieval(id, identifier = c("scopus_id", "eid", "doi",
  "pii", "pubmed_id"), http_{end} = NULL, ...)
```
## Arguments

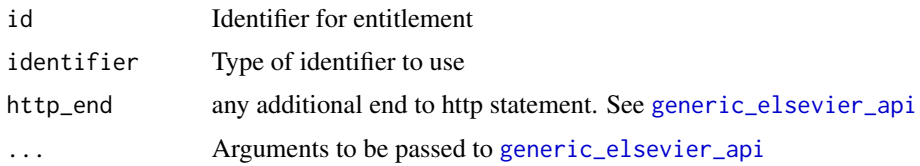

## Value

List of elements, similar to [generic\\_elsevier\\_api](#page-19-1)

## See Also

[generic\\_elsevier\\_api](#page-19-1)

#### Examples

```
api_key = get_api_key(NULL, error = FALSE)
if (!is.null(api_key)){
   x = entitlement_retrieval("S1053811915002700", identifier = "pii",
   verbose = FALSE)
}
```
<span id="page-17-1"></span>entries\_to\_affil\_list *List of SCOPUS Entries to List of Affiliations Data Frames*

## Description

Take a SCOPUS entry and transform it to a data frame of affiliations

#### Usage

```
entries_to_affil_list(entries)
```
#### Arguments

entries list of entries from SCOPUS, usually from [author\\_search](#page-10-1) result

## Value

A data.frame of affiliation information

entries\_to\_citation\_df

*List of SCOPUS Entries to Data Frame of Citations*

## Description

Take a SCOPUS entry list and transform it to a data frame of citation and article information

#### Usage

```
entries_to_citation_df(entries)
```
#### Arguments

entries list of entries from SCOPUS, usually from [author\\_search](#page-10-1) result

## Value

A data.frame of citation information

<span id="page-17-0"></span>

<span id="page-18-0"></span>

Converts a list of entries into a data. frame of records

# Usage

```
entries_to_df(entries, au_id = NULL, verbose = TRUE)
entries_to_df2(entries, verbose = TRUE)
```
# Arguments

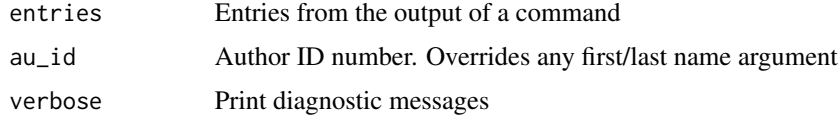

## Value

Data frame of records

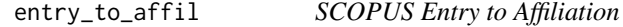

# Description

Take an individual SCOPUS entry and transform it to a data frame of affiliations

## Usage

```
entry_to_affil(x, all_affils)
```
# Arguments

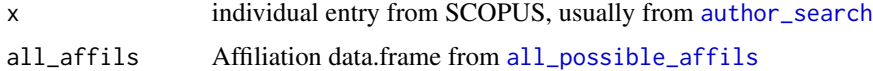

## Value

A data.frame of affiliation information

<span id="page-19-1"></span><span id="page-19-0"></span>generic\_elsevier\_api *Generic Elsevier Search*

#### Description

Runs GET on generic Elsevier Search

#### Usage

```
generic_elsevier_api(query = NULL, type = c("search", "article",
  "entitlement", "recommendation", "object", "fragment", "abstract",
  "affiliation", "embase", "author", "serial", "nonserial", "subject",
  "holdings", "citation-count", "citations", "metadata", "ev",
  "ev_records", "analytics"), search_type = c("affiliation", "author",
  "scopus", "scidir", "scidir-object", "sciencedirect", "plumx"),
  api_key = NULL, headers = NULL, content_type = c("content",
  "feedback"), root_http = "https://api.elsevier.com", http_end = NULL,
  verbose = TRUE, api\_key_error = TRUE, ...
```
## Arguments

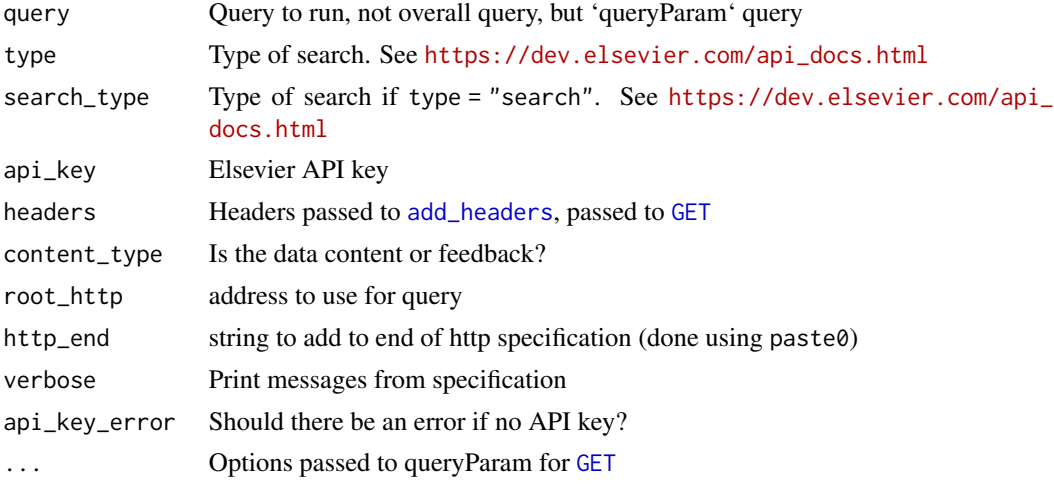

#### Value

List of elements, content and the GET request

```
## Not run:
query_string = "affil(hopkins)"
# Use affiliation query
s = generic_elsevier_api(query = query_string,
                         type = "search", search_type = "affiliation",
```

```
api_key = api_key,
                      verbose = FALSE)
# Use author query
s = generic_elsevier_api(query = query_string,
type = "search", search_type = "author",
api_key = api_key,
                      verbose = FALSE)
# Query abstract by pii
s = generic_elsevier_api(query = "",
                      type = "abstract", http_end = "pii/S1053811915002700",
                      api_key = api_key,
                      verbose = FALSE)
## End(Not run)
```
<span id="page-20-1"></span>gen\_entries\_to\_df *Generally Convert Entries into a list of* data.frame*s*

## Description

Generally Convert Entries into a list of data.frames

#### Usage

```
gen_entries_to_df(entries, scrub = FALSE)
```
#### Arguments

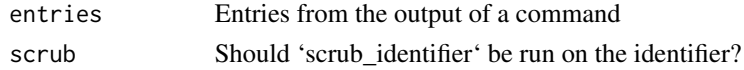

## Value

List of data. frames from entries

get\_affiliation\_info *Get Affiliation Information and ID from Scopus*

#### Description

Uses SCOPUS affiliation search to identify affiliation identification information

#### Usage

```
get_affiliation_info(affil_id = NULL, affil_name = NULL,
  api_key = NULL, verbose = FALSE, headers = NULL)
```
## <span id="page-21-0"></span>Arguments

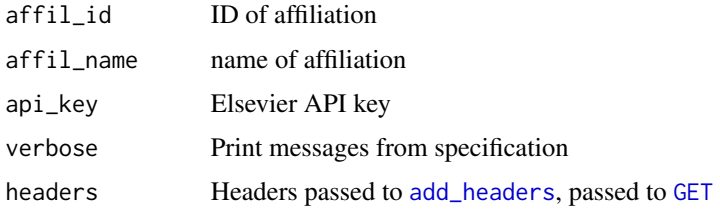

# Value

A data.frame of affiliation information

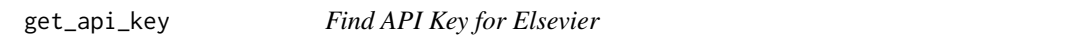

## Description

Determines if option(elsevier\_api\_key) or option(elsevier\_api\_key\_filename) is set. If not, it stops and returns an error. If so, returns the value.

## Usage

```
get_api_key(api_key = NULL, error = TRUE)
```
have\_api\_key(api\_key = NULL)

## Arguments

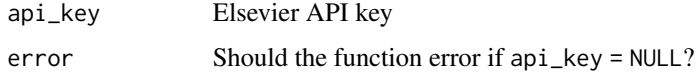

## Value

API key

## Note

You can either set the API key using option(elsevier\_api\_key) or have it accessible by api\_key = Sys.getenv('Elsevier\_API').

## Examples

res = get\_api\_key(error = FALSE)

<span id="page-22-1"></span><span id="page-22-0"></span>get\_author\_info *Get Relevant Author Information and ID from Scopus in Data Frame*

#### Description

Uses SCOPUS author search to identify author identification information in a workable format

## Usage

```
get_author_info(...)
```
#### Arguments

... Arguments passed to [get\\_complete\\_author\\_info](#page-22-2)

## Value

Data.frame of information

## See Also

[get\\_complete\\_author\\_info](#page-22-2)

#### Examples

## Not run: get\_author\_info(au\_id = "40462056100")

## End(Not run)

<span id="page-22-2"></span>get\_complete\_author\_info

*Get Complete Author Information and ID from Scopus*

#### Description

Uses SCOPUS author search to identify author identification information

## Usage

```
get_complete_author_info(last_name = NULL, first_name = NULL,
  affil_id = NULL, affil_name = NULL, api_key = NULL,
 http = "https://api.elsevier.com/content/search/author",
  query = NULL, count = 200, start = 0, verbose = TRUE,
  au_id = NULL, headers = NULL, ...)
```
24 get\_links

# Arguments

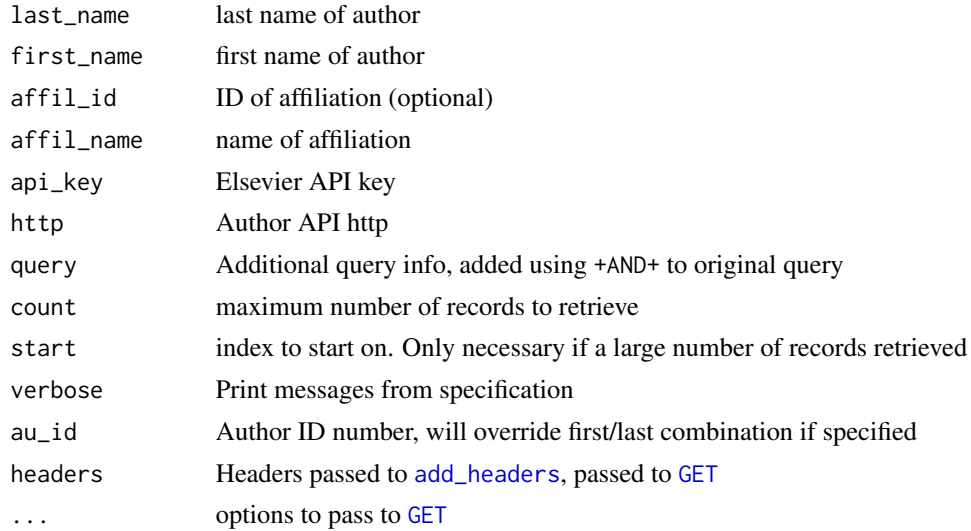

## Value

List of information

## Examples

```
if (have_api_key()) {
res = get_complete_author_info(
last_name = "Muschelli",
first_name = "John",
verbose = FALSE)
}
```
get\_links *Get Links for next/first/last query*

## Description

Get Links for next/first/last query

# Usage

```
get_links(result)
get_url(result, type = c("self", "first", "prev", "next", "last"))
next_url(result)
last_url(result)
```
<span id="page-23-0"></span>

```
prev_url(result)
self_url(result)
first_url(result)
get_link_type(result, ..., type = c("self", "first", "prev", "next",
  "last"))
get_first(result, ...)
get_last(result, ...)
get_prev(result, ...)
get_next(result, ...)
get_self(result, ...)
```
# Arguments

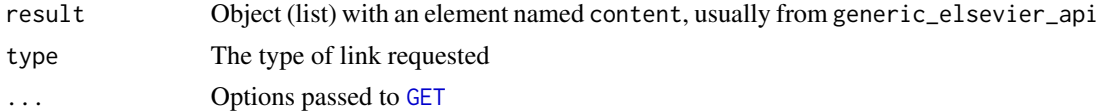

## Value

A data.frame or a vector of characters

## Examples

```
## Not run:
result <- generic_elsevier_api(
query = "ISSN(0004-3702) AND YEAR(2001)",
search_type = "scopus")
next_result = get_next(result)
```
## End(Not run)

inst\_token\_header *Add Institution or Authorization Token*

# Description

Add Institution or Authorization Token

## Usage

inst\_token\_header(token)

auth\_token\_header(token)

#### Arguments

token Elsevier API token, usually from [elsevier\\_authenticate](#page-15-1)

## Value

An object of class token, but really a character

metadata\_retrieval *SCOPUS Citation Retrieval*

## Description

SCOPUS Citation Retrieval

## Usage

```
metadata_retrieval(query = NULL, view = c("STANDARD", "COMPLETE"), ...)
```
## Arguments

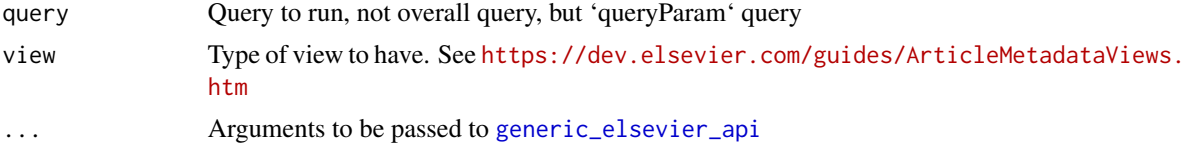

## Value

List of elements, similar to [generic\\_elsevier\\_api](#page-19-1)

#### See Also

[generic\\_elsevier\\_api](#page-19-1), [https://dev.elsevier.com/documentation/ArticleMetadataAPI.](https://dev.elsevier.com/documentation/ArticleMetadataAPI.wadl) [wadl](https://dev.elsevier.com/documentation/ArticleMetadataAPI.wadl)

```
api_key = get_api_key(NULL, error = FALSE)
if (!is.null(api_key)){
  x = metadata_retrieval(query = "heart attack",
  verbose = FALSE)
}
```
<span id="page-25-0"></span>

<span id="page-26-0"></span>multi\_author\_info *Get Relevant Authors Information from IDs from Scopus*

## Description

Get Relevant Authors Information from IDs from Scopus

## Usage

```
multi_author_info(...)
```
process\_complete\_multi\_author\_info(res)

## Arguments

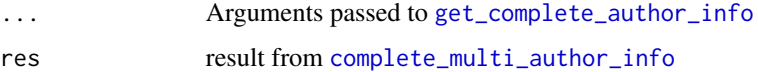

# Value

Data.frame of information

## See Also

[get\\_complete\\_author\\_info](#page-22-2)

## Examples

```
## Not run:
multi_author_info(au_id = c("22968535800", "40462056100"))
```
## End(Not run)

nonull *Remove NULL*

## Description

Removes NULL values from a vector from a list

## Usage

 $nonull(x, replace = NA)$ 

#### Arguments

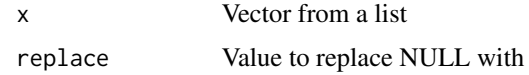

## Value

Vector

<span id="page-27-1"></span>object\_retrieval *ScienceDirect Object Retrieval*

## Description

This function wraps [generic\\_elsevier\\_api](#page-19-1) to give a retrieval of an object from the Elsevier Object Retrieval API

# Usage

```
object_retrieval(id, identifier = c("scopus_id", "eid", "doi", "pii",
  "pubmed_id"), ref = NULL, http\_end = NULL, ...)
```
process\_object\_retrieval(res)

```
download_object(url, api_key = NULL, api_key_error = TRUE,
 verbose = TRUE, headers = NULL, ...)
```
download\_objects(url, ...)

## Arguments

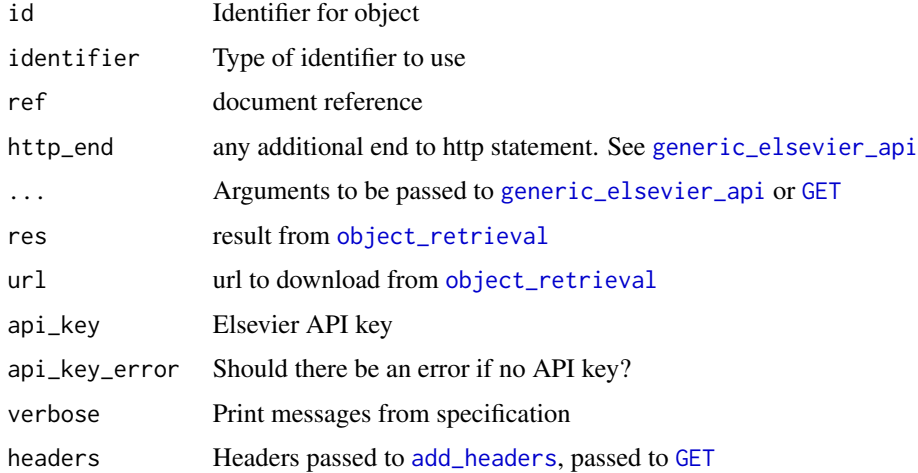

<span id="page-27-0"></span>

## <span id="page-28-0"></span>plumx\_metrics 29

## Value

List of elements, similar to [generic\\_elsevier\\_api](#page-19-1)

#### See Also

[generic\\_elsevier\\_api](#page-19-1)

#### Examples

```
api_key = get_api_key(NULL, error = FALSE)
if (!is.null(api_key)){
  x = object_retrieval("S1053811915002700", identifier = "pii",verbose = FALSE)
  df = process_object_retrieval(x)
  df = df[ grepl("image/jpeg", df$mime_type),,drop = FALSE ]
  df = df[ df$type %in% "IMAGE-HIGH-RES",,drop = FALSE ]
  res = download_object(df$url[1])
  if (interactive()) {
     browseURL(res$outfile)
  } else {
    img = res$content
    dims = dim(img)[1:2]mdim = max(dims)graphics::plot(c(0, ncol(img)), c(0, nrow(img)), type='n')
    graphics::rasterImage(img, 1, 1, ncol(img), nrow(img))
  }
}
```
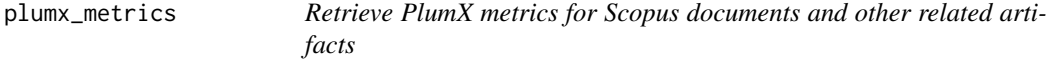

## Description

Retrieve PlumX metrics for Scopus documents and other related artifacts

#### Usage

```
plumx_metrics(value, type = plumx_types(), ...)
```
plumx\_types()

#### Arguments

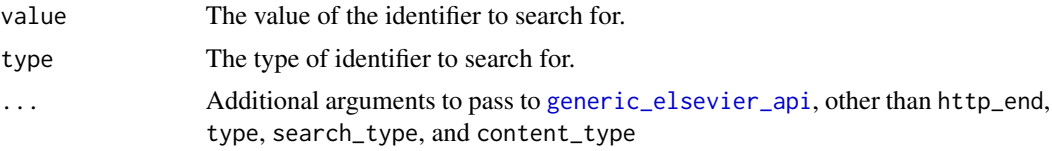

# Value

List of elements, content and the GET request

## Note

See <https://dev.elsevier.com/documentation/PlumXMetricsAPI.wadl> for more information

## Examples

```
if (have_api_key()) {
type = "doi"
value = "10.1016/j.nicl.2018.10.013"
res = plumx_metrics(value, type)
}
```
print.scopus\_api\_key *Print method for Scopus API key*

## Description

Print method for Scopus API key

## Usage

## S3 method for class 'scopus\_api\_key'  $print(x, reveal = FALSE, ...)$ 

## Arguments

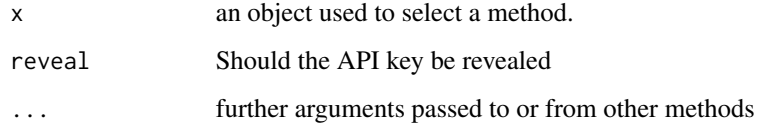

```
x = "asdf"class(x) = "scopus_api\_key"print(x)
print(x, reveal = TRUE)
```
<span id="page-29-0"></span>

<span id="page-30-0"></span>

Print method for token

## Usage

```
## S3 method for class 'token'
print(x, reveal = FALSE, ...)
```
reveal(x, ...)

## Arguments

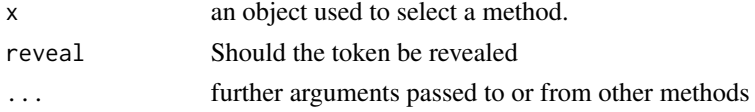

## Examples

 $x = "asdf"$  $class(x) = "token"$ print(x)  $print(x, reveal = TRUE)$ 

process\_affiliation\_name

*Process Affiliation Name*

## Description

Process Affiliation ID and names for generic use

## Usage

process\_affiliation\_name(affil\_id = NULL, affil\_name = NULL, api\_key = NULL, verbose = TRUE)

# Arguments

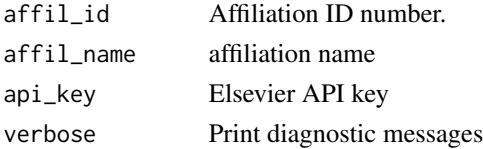

<span id="page-31-0"></span>List of affiliation name and affiliation ID

process\_author\_name *Process Author Name*

# Description

Process author ID and names for generic use

## Usage

```
process_author_name(au_id = NULL, last_name = NULL,
  first_name = NULL, affil_id = NULL, api_key = NULL,
 verbose = TRUE, headers = NULL)
```
# Arguments

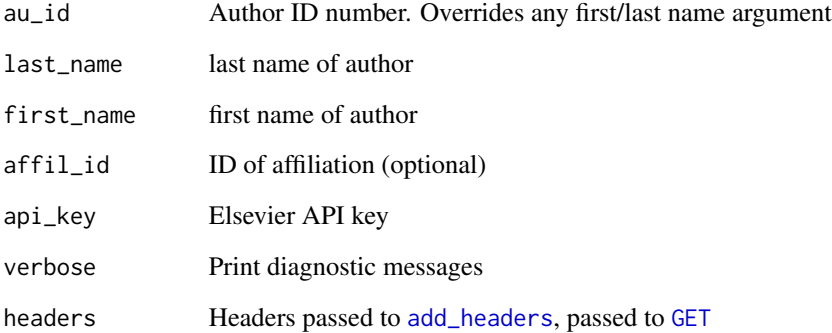

## Value

List of first/last name and author ID

## Note

This function is really to avoid duplication

<span id="page-32-0"></span>

Read Citation Overview (CTO) File

#### Usage

read\_cto(file)

read\_cto\_long(file)

## Arguments

file CSV of CTO export from Scopus

## Value

A list of the data, year columns, and header information

## Examples

```
file = system.file("extdata", "CTOExport.csv", package = "rscopus")
citations_over_time = read_cto(file)
citations_over_time = citations_over_time$data
```
recommendation\_retrieval

*ScienceDirect Article Recommendation Retrieval*

## Description

This function wraps [generic\\_elsevier\\_api](#page-19-1) to give a retrieval of a recommendation from the Elsevier Article Recommendation API

## Usage

```
recommendation_retrieval(id, identifier = c("eid", "pii"),
  http_{end} = NULL, ...)
```
# Arguments

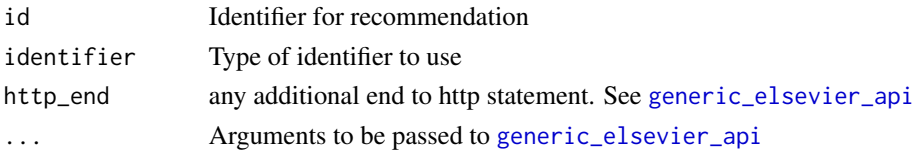

# Value

List of elements, similar to [generic\\_elsevier\\_api](#page-19-1)

# See Also

[generic\\_elsevier\\_api](#page-19-1)

## Examples

```
api_key = get_api_key(NULL, error = FALSE)
if (!is.null(api_key)){
  x = recommendation_retrieval("S1053811915002700", identifier = "pii",
   verbose = FALSE)
}
```
replace\_non\_ascii *Replace non-ASCII characters*

## Description

Replaces non-ASCII characters from a last or first name

## Usage

```
replace_non_ascii(string)
```
## Arguments

string Character vector of values to be replaced

## Value

Character vector

# See Also

Taken from https://stackoverflow.com/questions/20495598/replace-accented-characters-in-r-with-non-ac

<span id="page-33-0"></span>

<span id="page-34-0"></span>scopus\_search *SCOPUS Search*

#### Description

This function wraps [generic\\_elsevier\\_api](#page-19-1) to give a scopus search from the Elsevier Scopus Search API

Searches SCOPUS to get information about documents on an author.

#### Usage

```
scopus_search(query, api_key = NULL, count = 200,
  view = c("STANDARD", "COMPLETE"), start = 0, verbose = TRUE,max_{\text{count}} = 20000,
 http = "https://api.elsevier.com/content/search/scopus",
  headers = NULL, wait_time = 0, ...)
sciencedirect_search(count = 100, ...)
```

```
scidir\_search(count = 100, ...)
```
## Arguments

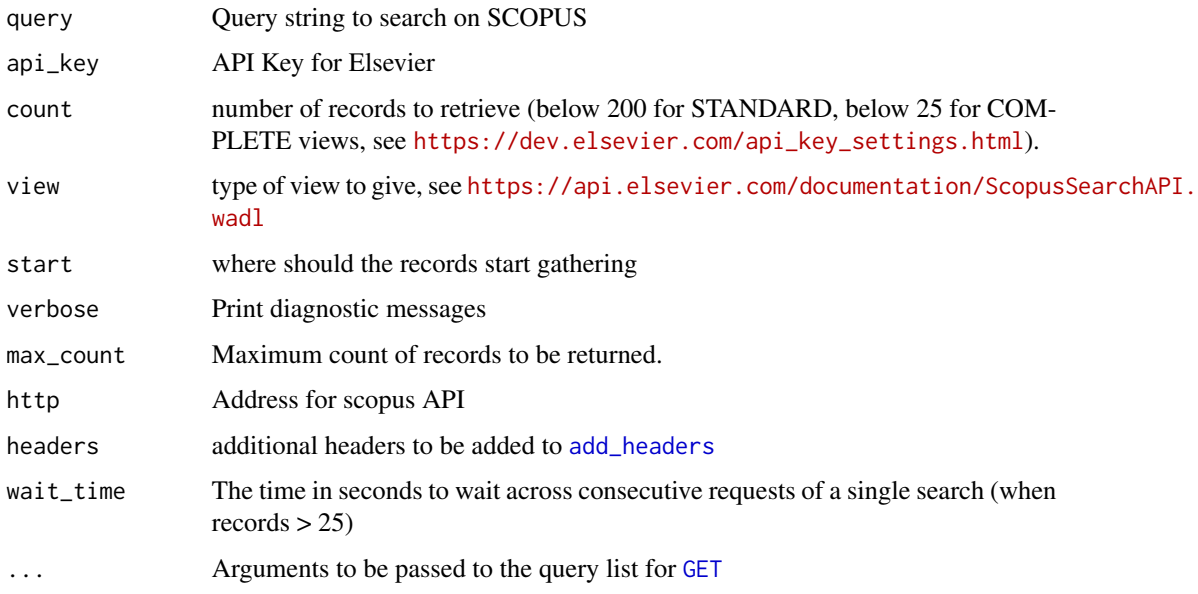

#### Value

List of entries from SCOPUS

# Examples

```
if (have_api_key()) {
res = scopus\_search(query = "all(gene)", max_count = 20,count = 10df = gen_entries_to_df(res$entries)
head(df$df)
sci_res = sciencedirect_search(query = "heart+attack AND text(liver)",
max_{\text{count}} = 30, count = 25)
sci_df = gen_entries_to_df(sci_res$entries)
Sys.sleep(2)
nt = sciencedirect_search(query = "title(neurotoxin)", max_count = 20,
count = 10, wait_time = 1)
nt_df = gen_entries_to_df(nt$entries)
nt_df = nt_df$df
}
```
set\_api\_key *Set API Key for Elsevier*

## Description

Sets Elsevier API key using if option(elsevier\_api\_key)

## Usage

```
set_api_key(api_key)
```
## Arguments

api\_key Elsevier API key

subject\_areas *Subject Areas*

## Description

Subject Areas

# Usage

```
subject_areas()
```
subject\_area\_codes()

## Value

Character vector of subject areas

<span id="page-35-0"></span>

subject\_areas 37

# Note

See [https://service.elsevier.com/app/answers/detail/a\\_id/15181/supporthub/scopus](https://service.elsevier.com/app/answers/detail/a_id/15181/supporthub/scopus/related/1/)/ [related/1/](https://service.elsevier.com/app/answers/detail/a_id/15181/supporthub/scopus/related/1/)

# <span id="page-37-0"></span>**Index**

abstract\_retrieval, [3,](#page-2-0) *[13](#page-12-0)* add\_headers, *[9,](#page-8-0) [10](#page-9-0)*, *[12](#page-11-0)*, *[16](#page-15-0)*, *[20](#page-19-0)*, *[22](#page-21-0)*, *[24](#page-23-0)*, *[28](#page-27-0)*, *[32](#page-31-0)*, *[35](#page-34-0)* affil\_data *(*affil\_df*)*, [5](#page-4-0) affil\_df, [5](#page-4-0) affil\_list\_to\_df, [6](#page-5-0) affil\_search, [6](#page-5-0) affiliation\_retrieval, [4](#page-3-0) all\_possible\_affils, [7,](#page-6-0) *[19](#page-18-0)* article\_retrieval, [7,](#page-6-0) *[13](#page-12-0)* auth\_token\_header *(*inst\_token\_header*)*, [25](#page-24-0) author\_data *(*author\_df*)*, [8](#page-7-0) author\_df, [8](#page-7-0) author\_df\_orig *(*author\_df*)*, [8](#page-7-0) author\_list *(*author\_df*)*, [8](#page-7-0) author\_retrieval *(*author\_retrieval\_id*)*, [10](#page-9-0) author\_retrieval\_id, [10](#page-9-0) author\_search, *[5](#page-4-0)[–7](#page-6-0)*, *[9](#page-8-0)*, [11,](#page-10-0) *[15](#page-14-0)*, *[18,](#page-17-0) [19](#page-18-0)* author\_search\_by\_affil, [12](#page-11-0)

```
bibtex_core_data, 13
```
citation\_retrieval, *[14](#page-13-0)*, [14](#page-13-0) collapse\_affil, [15](#page-14-0) complete\_multi\_author\_info, [15,](#page-14-0) *[27](#page-26-0)*

download\_object *(*object\_retrieval*)*, [28](#page-27-0) download\_objects *(*object\_retrieval*)*, [28](#page-27-0)

elsevier\_authenticate, [16,](#page-15-0) *[26](#page-25-0)* embase\_retrieval, [16](#page-15-0) entitlement\_retrieval, [17](#page-16-0) entries\_to\_affil\_list, *[6](#page-5-0)*, [18](#page-17-0) entries\_to\_citation\_df, [18](#page-17-0) entries\_to\_df, [19](#page-18-0) entries\_to\_df2 *(*entries\_to\_df*)*, [19](#page-18-0) entry\_to\_affil, [19](#page-18-0)

```
first_url (get_links), 24
```
gen\_entries\_to\_df, *[9](#page-8-0)*, [21](#page-20-0) generic\_elsevier\_api, *[3,](#page-2-0) [4](#page-3-0)*, *[7,](#page-6-0) [8](#page-7-0)*, *[10,](#page-9-0) [11](#page-10-0)*, *[14](#page-13-0)[–18](#page-17-0)*, [20,](#page-19-0) *[26](#page-25-0)*, *[28,](#page-27-0) [29](#page-28-0)*, *[33](#page-32-0)[–35](#page-34-0)* GET, *[9,](#page-8-0) [10](#page-9-0)*, *[12](#page-11-0)*, *[16](#page-15-0)*, *[20](#page-19-0)*, *[22](#page-21-0)*, *[24,](#page-23-0) [25](#page-24-0)*, *[28](#page-27-0)*, *[32](#page-31-0)*, *[35](#page-34-0)* get\_affiliation\_info, [21](#page-20-0) get\_api\_key, [22](#page-21-0) get\_author\_info, *[5](#page-4-0)*, *[7](#page-6-0)*, *[9](#page-8-0)*, *[12,](#page-11-0) [13](#page-12-0)*, [23](#page-22-0) get\_complete\_author\_info, *[23](#page-22-0)*, [23,](#page-22-0) *[27](#page-26-0)* get\_first *(*get\_links*)*, [24](#page-23-0) get\_last *(*get\_links*)*, [24](#page-23-0) get\_link\_type *(*get\_links*)*, [24](#page-23-0) get\_links, [24](#page-23-0) get\_next *(*get\_links*)*, [24](#page-23-0) get\_prev *(*get\_links*)*, [24](#page-23-0) get\_self *(*get\_links*)*, [24](#page-23-0) get\_url *(*get\_links*)*, [24](#page-23-0) have\_api\_key *(*get\_api\_key*)*, [22](#page-21-0) inst\_token\_header, [25](#page-24-0) last\_url *(*get\_links*)*, [24](#page-23-0) metadata\_retrieval, [26](#page-25-0) multi\_author\_info, [27](#page-26-0) multi\_author\_retrieval *(*author\_retrieval\_id*)*, [10](#page-9-0) next\_url *(*get\_links*)*, [24](#page-23-0) nonull, [27](#page-26-0) object\_retrieval, *[28](#page-27-0)*, [28](#page-27-0) parse\_citation\_retrieval *(*citation\_retrieval*)*, [14](#page-13-0) plumx\_metrics, [29](#page-28-0) plumx\_types *(*plumx\_metrics*)*, [29](#page-28-0) prev\_url *(*get\_links*)*, [24](#page-23-0) print.scopus\_api\_key, [30](#page-29-0) print.token, [31](#page-30-0) process\_affiliation\_name, [31](#page-30-0)

#### INDEX  $39$

```
process_author_name
, 32
process_complete_multi_author_info (multi_author_info), 27
process_object_retrieval (object_retrieval
)
, 28
```
read\_cto , [33](#page-32-0) read\_cto\_long *(*read\_cto *)* , [33](#page-32-0) recommendation\_retrieval , [33](#page-32-0) replace\_non\_ascii , [34](#page-33-0) reveal *(*print.token *)* , [31](#page-30-0)

```
scidir_search
(scopus_search
)
, 35
sciencedirect_search
(scopus_search
)
, 35
35
self_url
(get_links
)
, 24
set_api_key
, 36
subject_area_codes
(subject_areas
)
, 36
subject_areas
, 36
```